## [2017-Oct.-NewBraindump2go JN0-643 Exam PDF and VCE Dumps Instant Download[31-40

2017 Oct. New JN0-643 Exam Dumps with PDF and VCE Free Updated Today! Following are some JN0-643 Questions:1.|2017 New JN0-643 Exam Dumps (PDF & VCE) 301Q&As Download: https://www.braindump2go.com/jn0-643.html 2.|2017 New JN0-643 Exam Questions & Answers Download:

https://drive.google.com/drive/folders/0B75b5xYLjSSNSXIIWnNFZnB5NG8?usp=sharing QUESTION 31You are asked to implement a filter-based VLAN assignment. You have created the firewall filter and must apply this filter to the incoming interface. Where must this filter be applied? A. to the access interface configurationB. to the interface under the primary VLAN assignmentC. to the interface under the secondary VLAN assignmentD. to the trunk interface configuration Answer: A QUESTION 32Referring to the exhibit, you are attempting to configure L2PT for VLAN v200 but the configuration will not commit.{master:0}[edit]user@switch# show vlansv200 {vlan-id 200;interface {ge-0/0/7.0;ge-0/0/8.0;}dot1q-tunneling { customer-vlans [ 11 12 ];layer2-protocol-tunneling {all {drop-threshold 800;shutdown-threshold 700;}}}}}Which three configuration statements would resolve the problem? (Choose three.) A. set vlans v200 dot1q-tunneling layer2-protocol-tunneling all shutdown-threshold 600B. set vlans v200 dot1q-tunneling layer2-protocol-tunneling all shutdown-threshold 600C. set vlans v200 dot1q-tunneling layer2-protocol-tunneling layer2-protocol-tunneling all drop-threshold 900 Answer: ACD QUESTION 33Referring to the exhibit, you are asked to ensure that CE1 can communicate with CE2 using VLAN 150.

Which configuration meets this requirement on S1? A. user@S1# showcustomer-a {vlan-id 200;dot1q-tunneling {customer-vlans 150;}}{master:0}[edit vlans]B. user@S1# showcustomer-a {vlan-id 150;interface {ge-0/0/0.0;ge-0/0/1.0;}dot1q-tunneling {customer-vlans 200;}}{master:0}[edit vlans]C. user@S1# showcustomer-a {vlan-id 200;interface {ge-0/0/0.0;ge-0/0/1.0;}}dot1q-tunneling {customer-vlans 150;}}{master:0}[edit vlans]D. user@S1# showcustomer-a {vlan-id 150;interface {ge-0/0/0.0;}}v200 {vlan-id 200;interface {ge-0/0/1.0;}} Answer: C QUESTION 34You are asked to separate the human resources group from the finance group on the company network even though they share the same VLAN. You consider using PVLANs, and you delegate the task to a junior engineer who submits the configuration shown in the exhibit to accomplish this task. After review, you realize that the PVLAN implementation will not work correctly.

Referring to the exhibit, which three commands must be included to resolve the problem? (Choose three.) A. set vlans pvlan no-local-switchingB. set vlans hr-group no-local-switchingC. set vlans finance-group no-local-switchingD. set vlans hr-group primary-vlan pvlanE. set vlans finance-group primary-vlan pvlan Answer: ADE QUESTION 35You have implemented a firewall-based VLAN filter to map traffic from subnet 192.168.40.0/24 to a VLAN named vlan\_40. However, you have not been successful in getting the traffic mapped correctly. In addition, all traffic must be passed to the Layer 2 network.

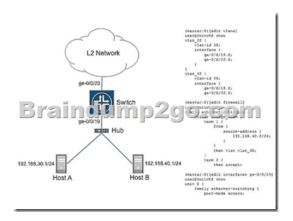

Referring to the exhibit, which three commands are required to accomplish this behavior? (Choose three.) A. set interfaces ge-0/0/19.0 family ethernet-switching filter output assign\_vlanB. set interfaces ge-0/0/19.0 family ethernet-switching filter input assign\_vlanC. set vlans vlan\_40 interface ge-0/0/19.0 mapping policyD. set vlans vlan\_30 interface ge-0/0/19.0 mapping policy E. set interfaces ge-0/0/20 unit 0 family ethernet-switching port-mode trunk vlan members all Answer: BCE QUESTION 36When you try to commit your 802.1Q tunneling configuration, you receive the error shown in the exhibit.[edit]user@switch# commiterror: Trunk interface <ge-0/0/10.0> can not be member of both dot1q-tunneling enabled vlan <cust-1>, and a non dot1q-tunneled vlan <v11> when dot1q-tunneling ethernet-type is not <0x8100>error: configuration check-out failedWhich configuration statement will allow the configuration to commit? A. set vlans cust-1 interface ge-0/0/10 egressB. set interfaces ge-0/0/10 ether-options mdi-mode autoC. set vlans v11 dot1q-tunneling customer-vlans nativeD. set ethernet-switching-options dot1q-tunneling ether-type 0x8100 Answer: D QUESTION 37What are two reasons for the commit error shown in the exhibit? (Choose two.)[edit protocols vstp]'vlan all'Cannot configure VSTP on all VLANs when more than 253 VLANs are configured. Configure vstp vlan-group along with STP or RSTP to cover all VLANs[edit protocols] vstp Failed to configure vstp on all vlanserror: configuration check-out failed A. The set protocols vstp vlan all configuration is not supported.B. There are more than 253 VLANs configured on the switch.C. MSTP is not configured with VSTP.D. STP or RSTP is not configured along with VSTP on the switch. Answer: BD QUESTION 38Referring to the exhibit, which two statements are true regarding the MSTP port role and port state of ge-0/0/0 and ge-0/0/1 on SW1?

Root Bridge

SW1

ge-0/0/0

ge-0/0/1

Braindump2go\_com

ge-0/0/1

ge-0/0/1

SW3

A. Port ge-0/0/0 is a root port and ge-0/0/1 is an alternate port.B. Both ports are designated ports.C. Both ports are in a forwarding state.D. Port ge-0/0/0 is a root port and ge-0/0/1 is in a forwarding state. Answer: BC QUESTION 39Which two statements are correct about MSTP? (Choose two.) A. It allows you to preprovision VLAN IDs to spanning tree instances.B. It provides a more scalable solution than VSTP.C. It is not supported when using MVRP.D. It allows you to use VLAN groups to simplify configuration tasks when groups of VLANs use the same parameters. Answer: AB QUESTION 40You are asked to implement MSTP on all devices in your Layer 2 network. Which three parameters must match on all devices within the same region? (Choose three.) A. region nameB. hello timerC. maximum ageD. revision levelE. VLAN mapping table Answer: ADE !!!RECOMMEND!!! 1.|2017 New JN0-643 Exam Dumps (PDF & VCE) 301Q&As Download: https://www.braindump2go.com/jn0-643.html 2.|2017 New JN0-643 Study Guide Video: YouTube Video: YouTube Video: YouTube.com/watch?v=UbAtE6Yycr8